### **Scenariusz lekcji**

### 1 TEMAT LEKCJI

Poznajemy zastosowania komputera

### 2 CELE LEKCJI

2.1 Wiadomości

Uczeń potrafi:

- opisać podstawowe zastosowania komputerów w szkole i najbliższym otoczeniu;
- opisać zróżnicowanie programów pod względem ich zastosowania;
- określić korzyści wynikające z zastosowania komputera w celach edukacyjnych;
- opisać zastosowanie komputerów w różnych dziedzinach życia;
- ocenić znaczenie komputera dla rozwoju techniki.

#### 2.2 Umiejętności

Uczeń potrafi:

• rozpoznać miejsca, których wykorzystywane są komputery.

### 3 METODY NAUCZANIA

- pogadanka;
- laboratoryjna z elementami wykładu i pokazu.

## 4 ŚRODKI DYDAKTYCZNE

- prezentacja dołączona do podręcznika;
- podręcznik.

### 5 UWARUNKOWANIA TECHNICZNE

• lokalna sieć komputerowa składająca się ze stanowisk uczniowskich z zainstalowanym programem Power Point;

• projektor multimedialny.

## 6 PRZEBIEG LEKCJI

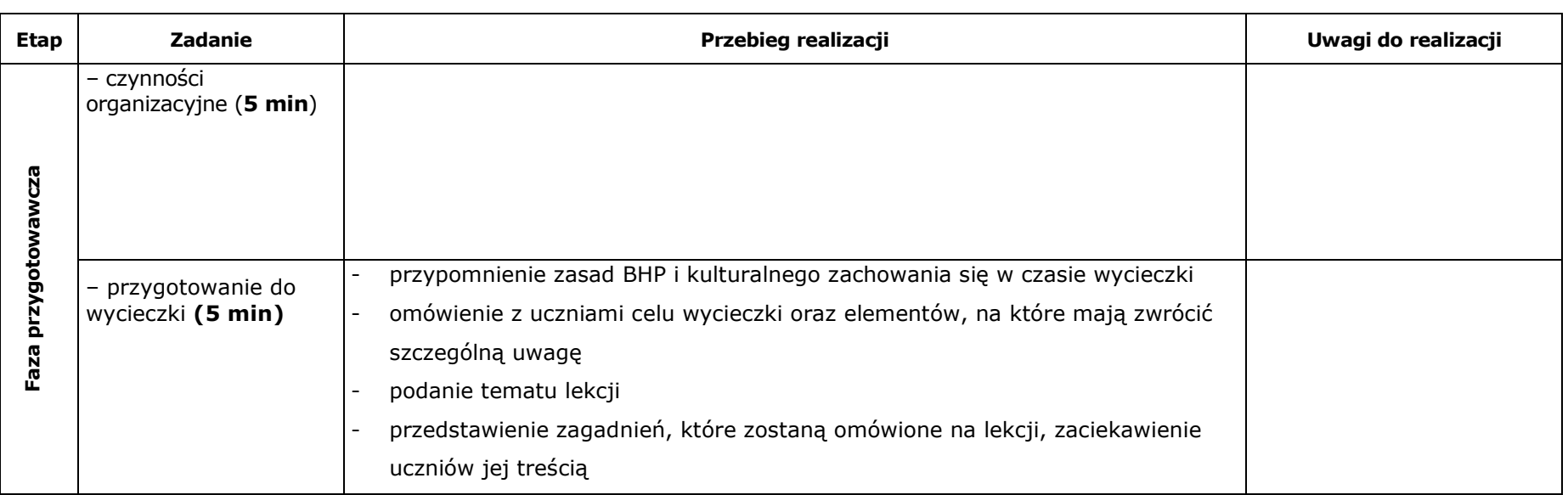

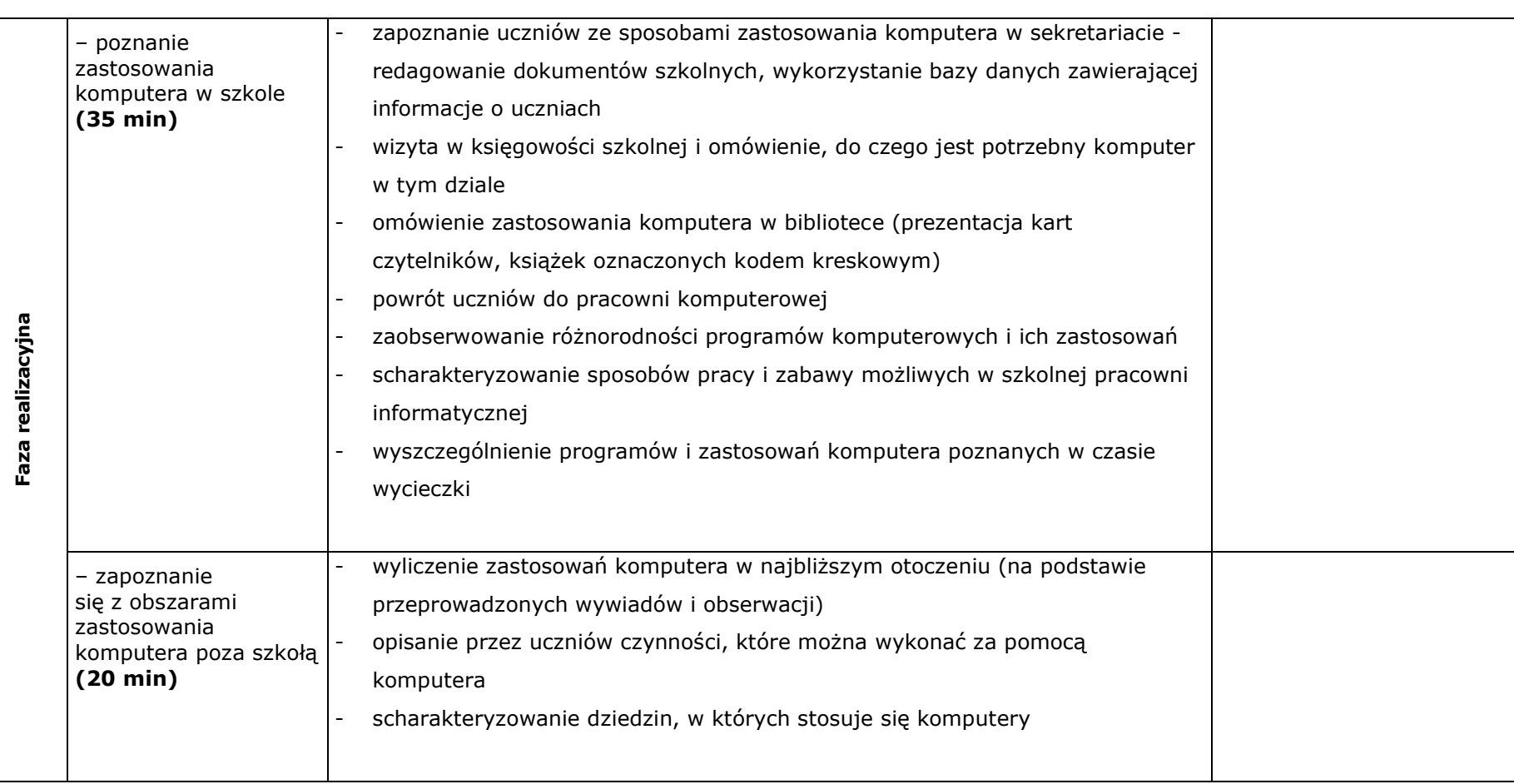

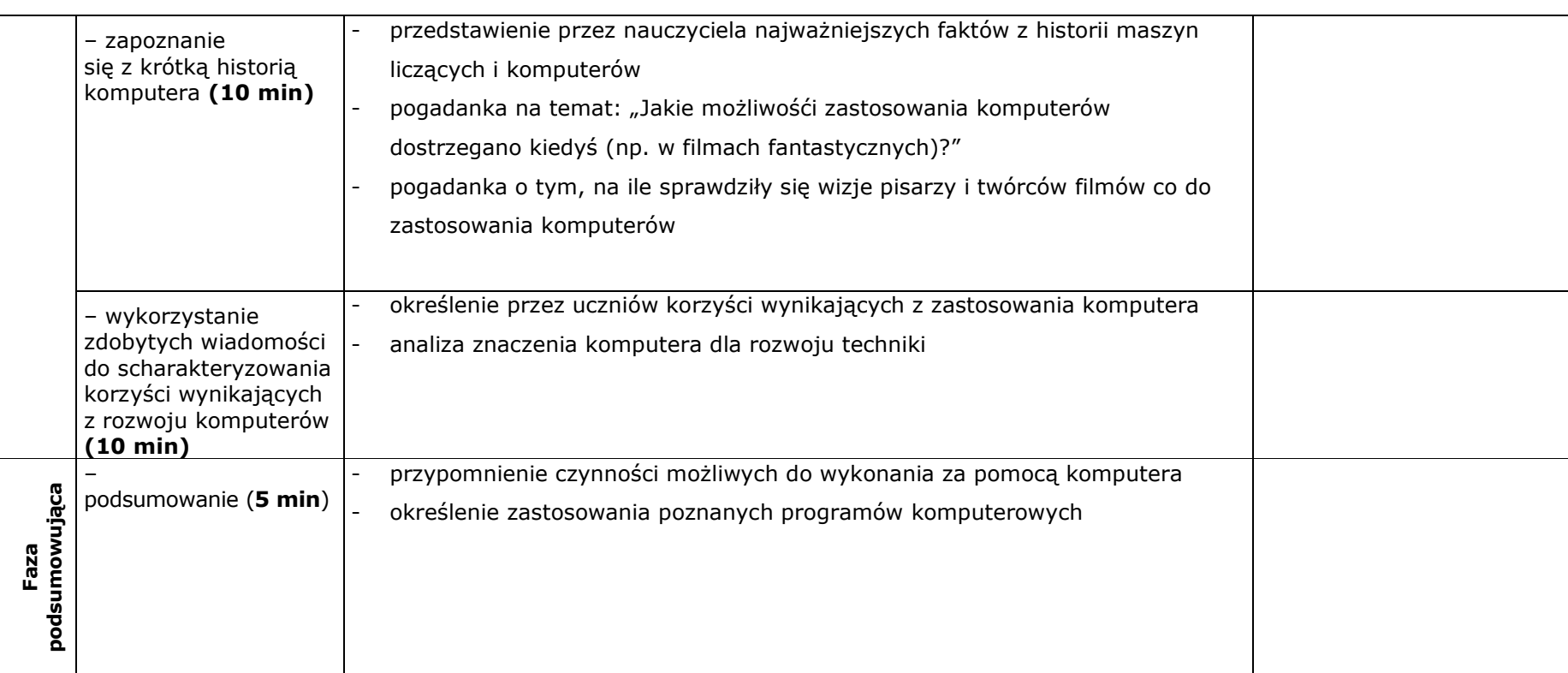

## 7BIBLIOGRAFIA

[1] Białowąs J., Chmielewska K., Drogowski A., Figielska-Pezda E., Mordaka M., Informatyka 2000. Podręcznik dla szkoły podstawowej, Wydawnictwo "Czarny Kruk", Bydgoszcz 2000.

[2] Białowąs J., Chmielewska K., Czerwińska E., Jakutowicz M., Mordaka M., Informatyka 2000. Poradnik metodyczny dla nauczycieli szkoły podstawowej (kl. IV-VI), CD-ROM, Wydawnictwo "Czarny Kruk", Bydgoszcz 2000.

[3] Białowąs J., Czajkowski M., Garczyński J., Pindelski K., Poschmann P., Wojciechowski Z., Informatyka 2000. Zbiór ćwiczeń uzupełniających dla szkoły podstawowej (kl. IV-VI), Wydawnictwo "Czarny Kruk", Bydgoszcz 2001.

Scenariusz lekcji

# 8 ZAŁĄCZNIKI

### **9 CZAS TRWANIA LEKCJI**

 $2 \times 45$  minut

## 10 UWAGI